## **1 Qu'est-ce que le paludisme ou la malaria ?**

## **4 Mesures préventives pour les voyageurs**

## **Quels sont les symptômes les plus courants ? 3**

Éviter les piqûres de moustiques

- Évitez de sortir **entre la tombée de la nuit et l'aube** ; si vous sortez la nuit, portez des manches longues et un pantalon et évitez les couleurs sombres qui attirent les moustiques
- **Utilisez des insectifuges contenant** du DEET, de l'IR3535 ou de l'icaridine (appliquez-les sur la peau exposée ou sur les vêtements)
- Restez, si possible, dans un bâtiment bien construit et en bon état, **équipé de moustiquaires aux portes et aux fenêtres**
- Placez une **moustiquaire** autour du lit en la fixant sous le matelas et assurez-vous qu'elle n'est pas déchirée et qu'aucun moustique n'est piégé à l'intérieur

**Prenez une chimioprophylaxie appropriée si nécessaire**

## **Informations importantes 5**

**2 Comment le paludisme se transmet-il ?**

IIl s'agit d'une maladie **parasitaire** (causée par des protozoaires du genre Plasmodium) qui touche les **pays tropicaux**

La **période d'incubatio**n dépend de l'espèce de Plasmodium : P. falciparum : 9-14 jours, P. vivax et ovale : 12-18 jours et P. malariae : 18-40 jours. Certaines souches de P. vivax : 8 à 10 mois, et même plus longtemps dans le cas de P. ovale

**Fuente: <https://www.cdc.gov/parasites/malaria/index.html> Dirección General de Salud Pública Enero 2024**

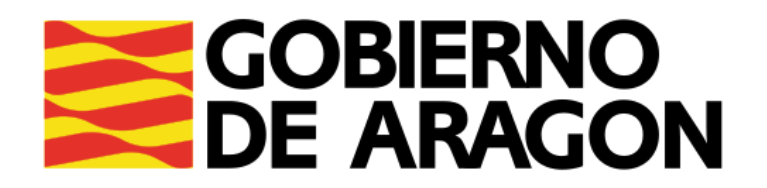

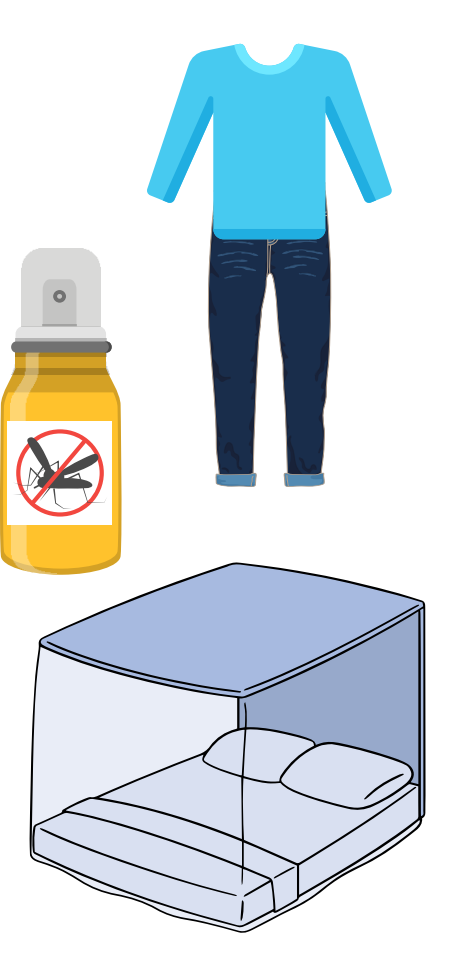

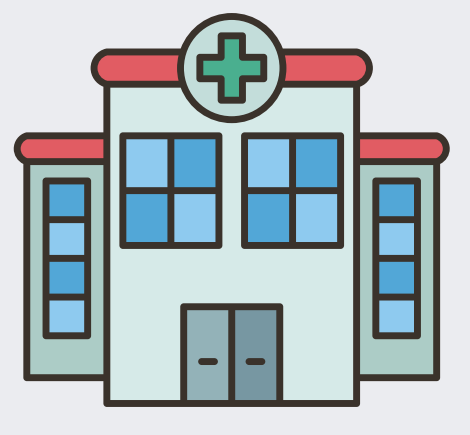

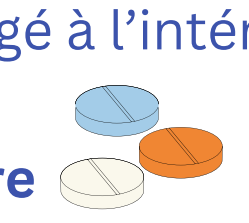

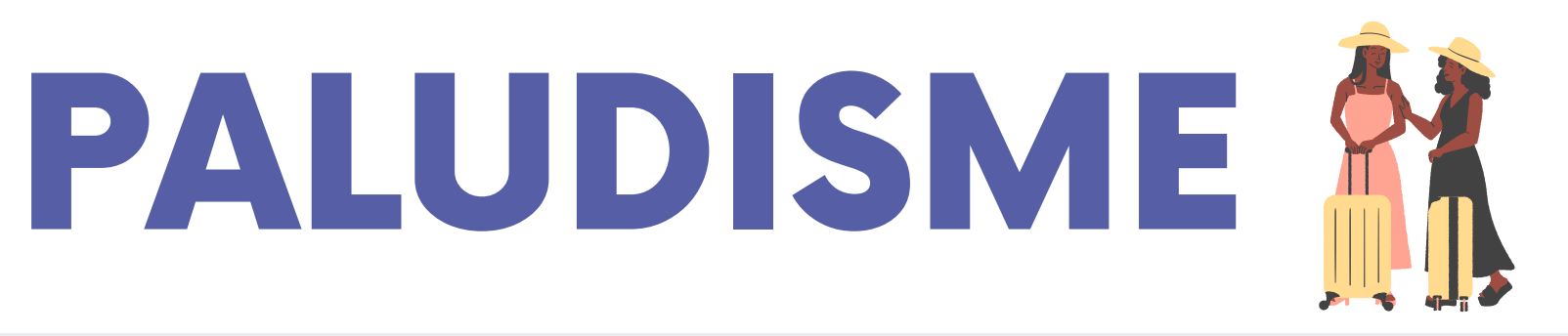

Il se transmet principalement par la **piqûre d'un moustique** (Anopheles), qui pique généralement entre la **tombée de la nuit et l'aube**

- Vous devez visiter le bureau des voyageurs intenationaux **quatre semaines avant** votre voyage et prenez rendez-vous (Saragosse: +34 976 71 50 00; Huesca: +34 974 29 33 88; Teruel: +34 978 64 11 75)
- **Consultez immédiatement un médecin** si vous avez de la fièvre dans la semaine qui suit votre arrivée dans une zone à risque de paludisme et jusqu'à 3 mois (rarement plus tard) après avoir quitté la zone

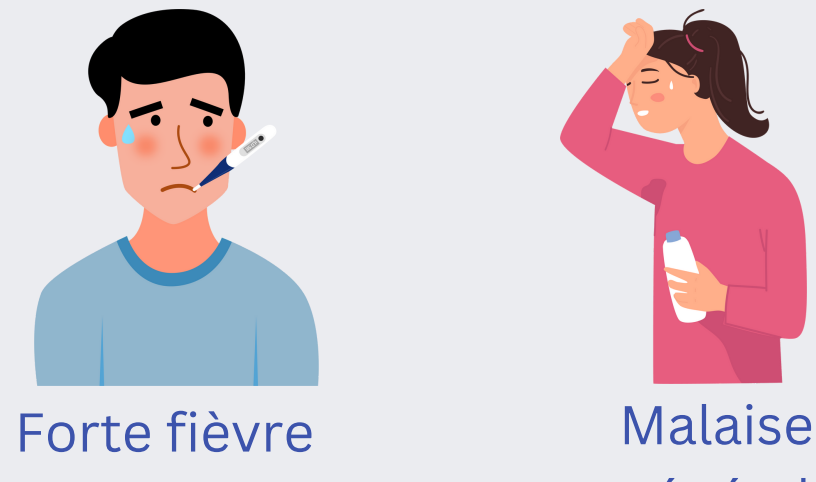

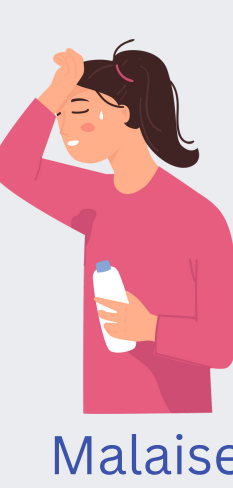

général

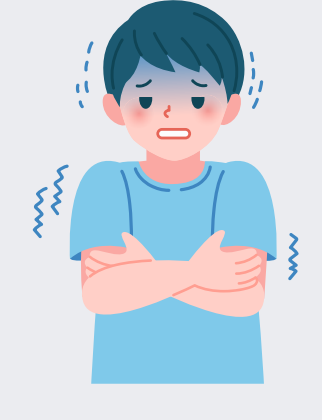

Frissons, tremblements

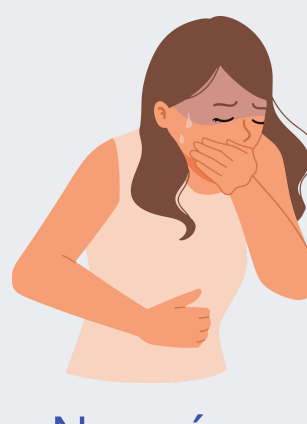

Nausées, vomissements

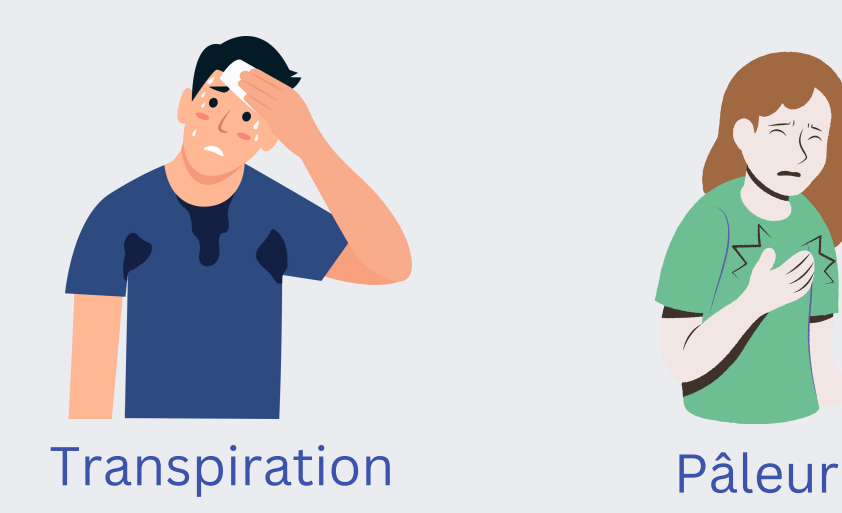

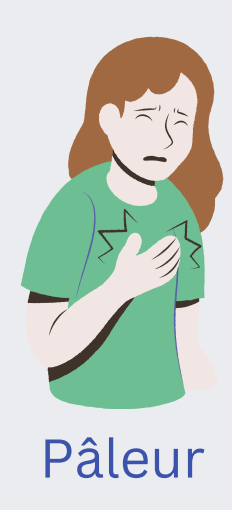